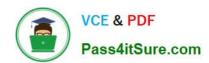

# **AD0-E301**<sup>Q&As</sup>

Campaign Standard Developer

## Pass Adobe AD0-E301 Exam with 100% Guarantee

Free Download Real Questions & Answers PDF and VCE file from:

https://www.pass4itsure.com/ad0-e301.html

100% Passing Guarantee 100% Money Back Assurance

Following Questions and Answers are all new published by Adobe
Official Exam Center

- Instant Download After Purchase
- 100% Money Back Guarantee
- 365 Days Free Update
- 800,000+ Satisfied Customers

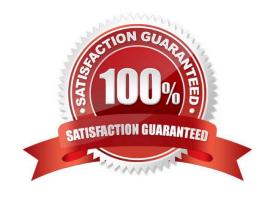

### https://www.pass4itsure.com/ad0-e301.html

2024 Latest pass4itsure AD0-E301 PDF and VCE dumps Download

#### **QUESTION 1**

A client wants to be able to set up a landing page to capture renewal dates for known profiles that have received an email with a link to the page. Which landing page template should they use?

- A. Subscription
- B. Acquisition
- C. Generic
- D. Unsubscription

Correct Answer: A

#### **QUESTION 2**

What are the two steps a developer must do to set up a key-based authentication in order to transfer files to the Adobehosted SFTP? Choose two.

- A. Request Adobe support to whitelist IP addresses.
- B. Upload a private key in the external account configuration.
- C. Upload a public key in the external account configuration.
- D. Provide the public key to Adobe support to have it uploaded to the SFTP server.
- E. Provide the private key to Adobe support to have it uploaded to the SFTP server.

Correct Answer: AD

#### **QUESTION 3**

For which reason would you configure a test profile for usage as a trap?

- A. to check the message before sending the finalized delivery
- B. to preview a message to test the personalization elements
- C. to check the way a message is displayed on a variety of email clients
- D. to identify whether your client file is being used fraudulently

Correct Answer: D

#### **QUESTION 4**

Your client wants an automatic export of new logs every day. What is the correct sequence to achieve this?

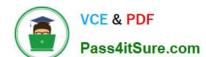

#### https://www.pass4itsure.com/ad0-e301.html

2024 Latest pass4itsure AD0-E301 PDF and VCE dumps Download

- A. Incremental Query, Extract file, Transfer file
- B. Scheduler, Incremental Query, Transfer file. Extract file
- C. Incremental Query, Transfer file. Extract file
- D. Scheduler, Incremental Query, Extract file. Transfer file

Correct Answer: D

#### **QUESTION 5**

What is the benefit of using content fragments?

- A. They help standardize branding by creating reusable content to maintain consistency across marketing campaigns.
- B. They can be used to add personalization fields to the email content.
- C. They can be used to add structure components to shape the email.
- D. They can be used to customize emails, and maintain styling and display characteristics of landing pages.

Correct Answer: A

#### **QUESTION 6**

When should you create a content fragment?

- A. When dynamic content will be referenced in multiple emails
- B. When dynamic content will be referenced in only one email
- C. When fixed content will be referenced in only one email
- D. When reusable content will be referenced in multiple emails

Correct Answer: D

#### **QUESTION 7**

Which three components does an administrator use to restrict access? Choose three.

- A. Security groups
- B. Roles
- C. Organizational units
- D. Licenses
- E. Sys filters

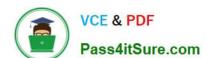

#### https://www.pass4itsure.com/ad0-e301.html

2024 Latest pass4itsure AD0-E301 PDF and VCE dumps Download

F. Named rights

Correct Answer: ABC

#### **QUESTION 8**

A customer is sending an email delivery that needs to offer a 30% discount to their premium profiles, and a 20% discount to the remaining profiles of the targeted audience. How would you best approach this requirement?

- A. Create a visibility condition that displays the 30% discount to premium profiles only.
- B. Create one delivery targeting premium profiles and one delivery targeting non-premium profiles.
- C. Create dynamic content with one condition that displays the 30% discount to premium profiles.
- D. Create a visibility condition that displays the 20% discount to non-premium profiles only.

Correct Answer: C

#### **QUESTION 9**

A customer wants a reader-friendly list view of their imported transaction data. Which three can you configure to achieve the requirement? Choose three.

- A. Customize the displayed record title with a combination of fields and/or expression
- B. Modify the order of the fields displayed in the list
- C. Specify the fields to be taken into account in the text search
- D. Add an element to display the title of a linked resource
- E. Add an element to display a field from a linked custom resource

Correct Answer: ABC

#### **QUESTION 10**

On a monthly schedule, a Marketer wants to send four emails to profiles that are age 40 and under, and two emails to the rest of the profiles. How would you implement this?

A. Create a filtering rule with a value lif (@age